## SAP ABAP table CRMT 1OIIE 020 S01 {Monitor Profile: Monitored Objects - Structure}

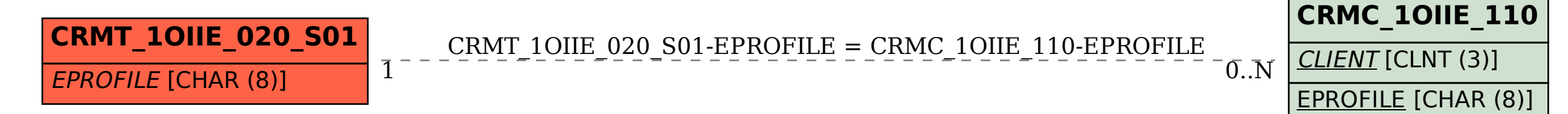